Leonsoftware Wiki - https://wiki.leonsoftware.com/

## **Welcome to Leon Software online help center**

Select one [leon](https://wiki.leonsoftware.com/leon/start) of the areas you want to go:

## **[Leon manual](https://wiki.leonsoftware.com/leon/start)**

If you are a new Leon user, please select this option. You can find detailed explanation of every function in Leon with many screenshots describing the application usage along with links to many video tutorials.

## **[iPhone/iPad manual](https://wiki.leonsoftware.com/mobile/start)**

Our separate iPhone/iPad application manual is here

## **[Recent updates explained](https://wiki.leonsoftware.com/updates/start)**

When we release a new version of Leon, main 'manual' is updated but also detailed explanation of particular affected areas are covered here, if neccessary. Links to this section are attached to release notes which we send out before each release. Please sign up to our newsletter on [www.leonsoftware.com](http://www.leonsoftware.com) if you want to receive release notes.

> **Leon Software Ltd.** al. Jerozolimskie 151/5U 02-326, Warsaw, Poland <http://www.leonsoftware.com>

From: <https://wiki.leonsoftware.com/>- **Leonsoftware Wiki**

Permanent link: **<https://wiki.leonsoftware.com/start?rev=1472140716>**

Last update: **2016/08/30 13:06**

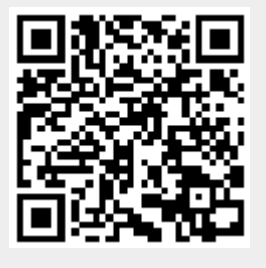